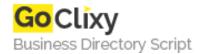

## **Funeral Script PHP**

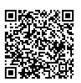

Address {value\_address}

Contact Person{value\_contact\_person}Mobile Number{value\_mobile\_number}

**Email** {value\_email}

If you need to place obituaries on your funeral home website - Funeral Script PHP is the easiest way to do that. Visitors to your website will be able read the obituaries and leave condolences on the guestbook. Features: - fully responsive design; - One step installation wizard; - Password protected admin panel; - Easily add images with automatic thumbnailing and image resizing; - Ability to add additional images in content using WYSIWYG editor; - Option to add youtube videos; - Full language text editing options; - Customizable look and feel without touching script code; - Easily customize and drop into your current website design; - Can literally be dropped into your current site and usable in minutes, not hours or days; - 'Share This' button option; - Set number of obituaries per page; - option to choose different captcha images for the condolences form; - open source code, so you could modify it to suit your needs;

For more details, please visit https://scripts.goclixy.com/funeral-script-php-16351